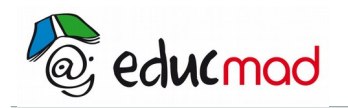

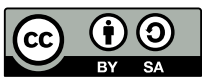

# TP : L'oeil accommodation défauts corrections

# **Objectifs :**

- Déterminer graphiquement la position et la grandeur et le sens d'une image donnée par une lentille convergente.
- Décrire le modèle de l'œil réduit et le mettre en correspondance avec l'oeil réel.
- Modéliser l'accommodation du cristallin
- Reconnaître la nature du défaut d'un œil à partir des domaines de vision et inversement.
- Associer à chaque défaut un ou plusieurs modes de correction possibles.

## **Activité n°1 – Peut-on prévoir graphiquement la position de l'image donnée par une lentille ?**

# **1 ère partie** : **comment tracer les rayons sur un schéma avec une lentille convergente ?** Les rayons lumineux qui traversent une lentille ont un trajet particulier.

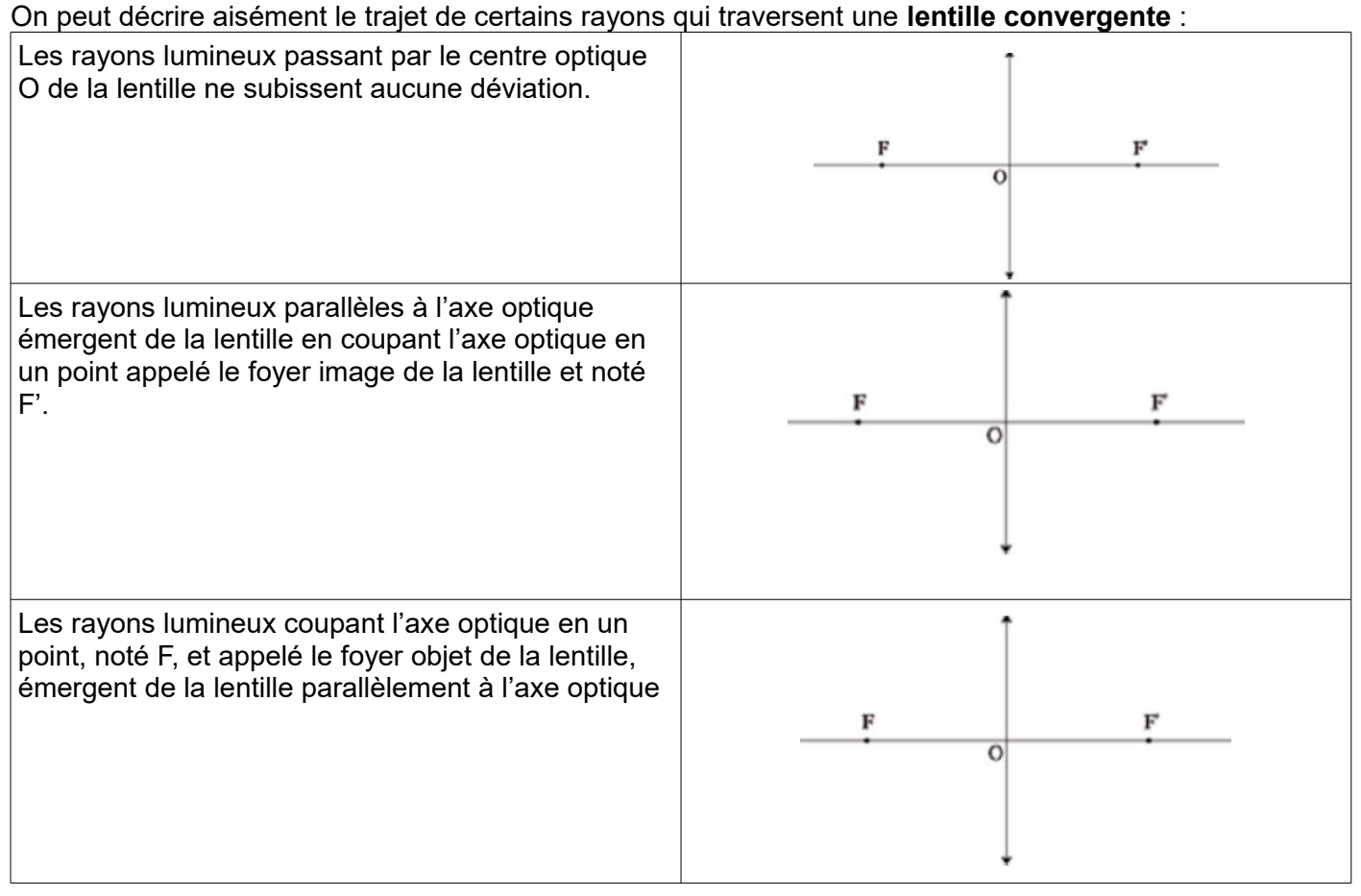

## **2 ème Partie : retrouver par une construction géométrique la position et la taille d'une image**

## → **Placer :**

- le centre optique O de la lentille.

- L'axe optique Δ

1 *f '*

 $\rightarrow$  On a utilisé une lentille de vergence C = +20δ. Déterminer la distance focale f ' de la lentille sachant

que *C*=

#### …………………………………………………………………………………………………………………………… ……………………………………………………………………………………………………………………………

## $\rightarrow$  Faire apparaître cette distance sur le schéma. Ainsi que les foyers F et F'.

 $\rightarrow$  Placer l'objet 15cm devant la lentille. Cet objet a une taille de 2cm.

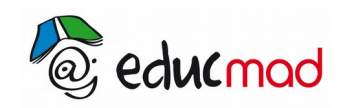

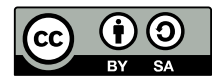

- → Dessiner les 3 rayons lumineux caractéristiques de la lentille convergente.
- $\rightarrow$  Déterminer graphiquement la taille, le sens et la position de l'image A'B'.

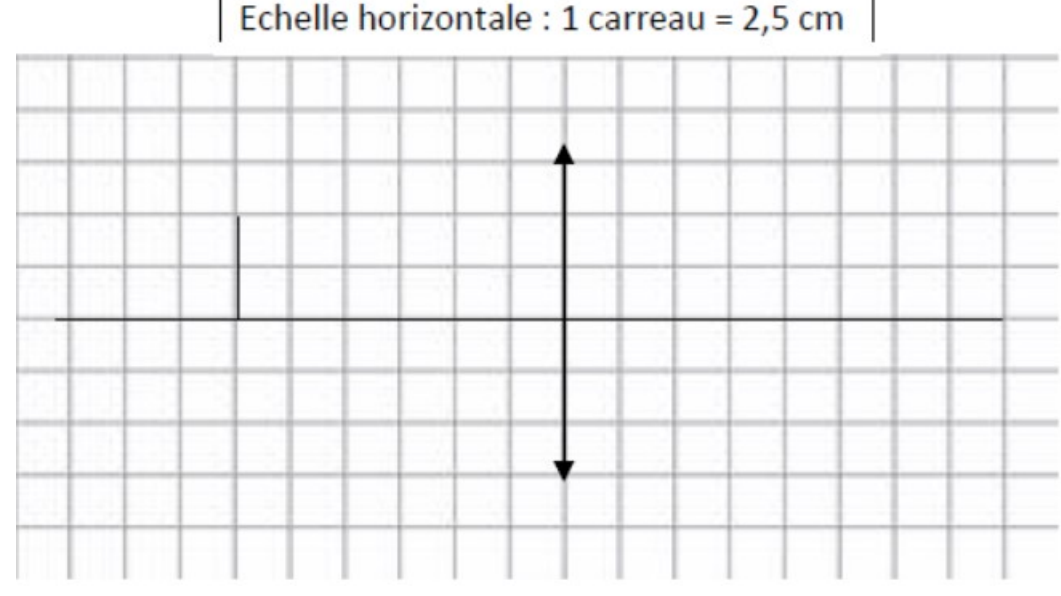

## **Activité n°2– L'oeil et l'accommodation**

1. Rappeler comment un œil est modélisé en physique. :

 *Expérience 1 :* Tenir un stylo devant ses yeux. Est-il possible de voir nettement le stylo et le tableau ? 2. Qu'est ce qui peut se modifier dans notre œil pour que l'on voit nettement 2 objets à des distances différentes ?

……………………………………………………………………………………………………………………… 3. Limites de l'accommodation : à partir d'une certaine distance, l'œil n'arrive plus à accommoder. Cette distance est appelée « punctum proximum » (PP). Pour la déterminer, fermer un œil et approchez la feuille du TP de l'autre œil en la tenant à bout de bras. Le PP est la distance à partir de laquelle vous ne voyez plus nettement la feuille.

4. Que font les personnes âgées pour lire ? Pourquoi ? …………………………………………………………

## **Activité n°3 – Les défauts de vision de l'oeil**

1. Où se forme l'image lorsqu'elle est vue nettement ?

#### **a. L'hypermétropie**

Info : Un oeil hypermétrope n'est pas assez convergent ou pas assez profond. La vision de près n'est pas nette. La vision de loin est correcte, mais l'œil doit accommoder ce qui provoque de la fatigue oculaire

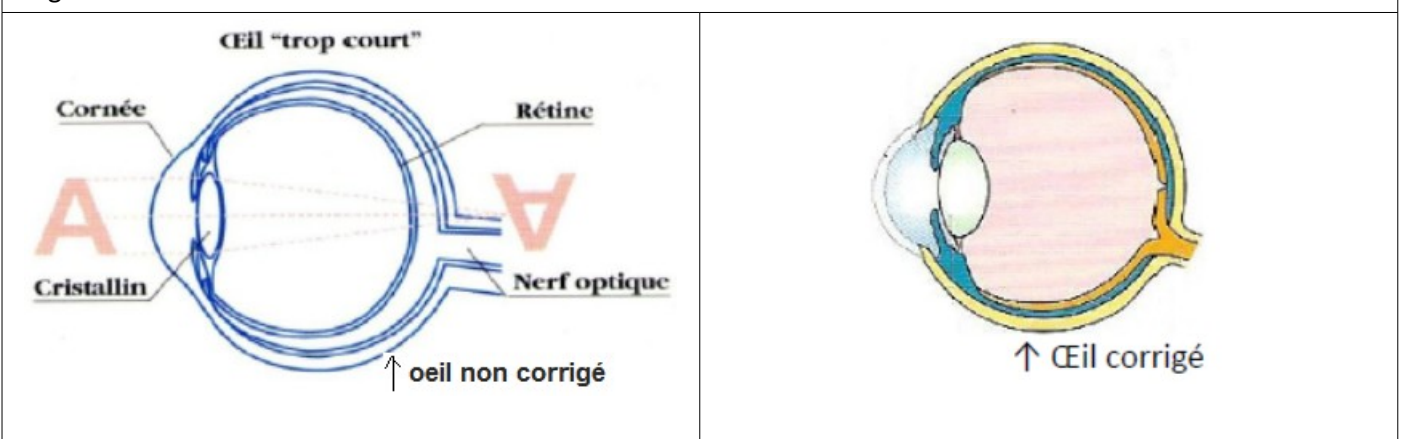

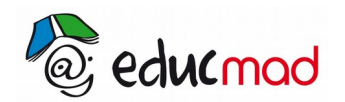

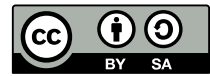

- 1. Où se forme l'image pour l'oeil hypermétrope ? …………………………………………..
- 2. Comment faire pour corriger ce défaut ? ………………………………………………….
- 3. Compléter le schéma de droite.

#### **b. La myopie**

Info : Un œil myope est trop convergent ou trop profond.

L'image d'un objet lointain se forme en avant de la rétine et la vision est floue. Par contre le myope voit très bien de près.

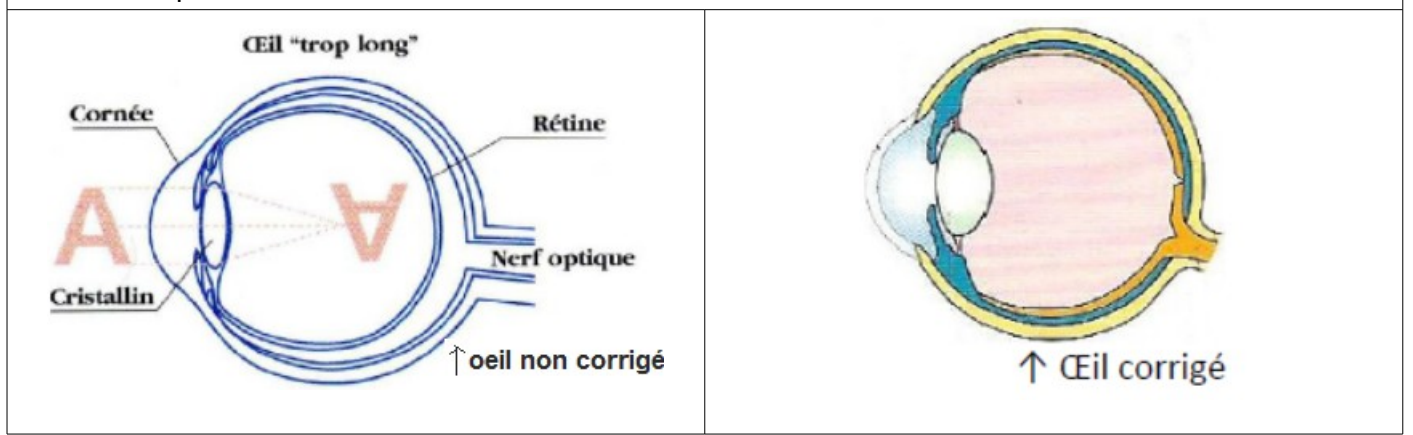

- 1. Où se forme l'image pour l'oeil myope ? ……………………………………………..
- 2. Comment faire pour corriger ce défaut ? ……………………………………………..
- 3. Compléter le schéma de droite.

*Remarque* : on peut aussi corriger la myopie avec des expériences au laser qui découpe une partie de la cornée.

#### **c. La presbytie (voir activité 2)**

Ce défaut apparaît avec l'âge. En effet, le cristallin perd de sa souplesse et les muscles ont de plus en plus de mal à la bomber.

Les personnes ont donc des difficultés pour la vision de près.

Le port de lunettes convergentes permet de corriger ce problème.

## **BILAN DÉFAUTS DE L'ŒIL**

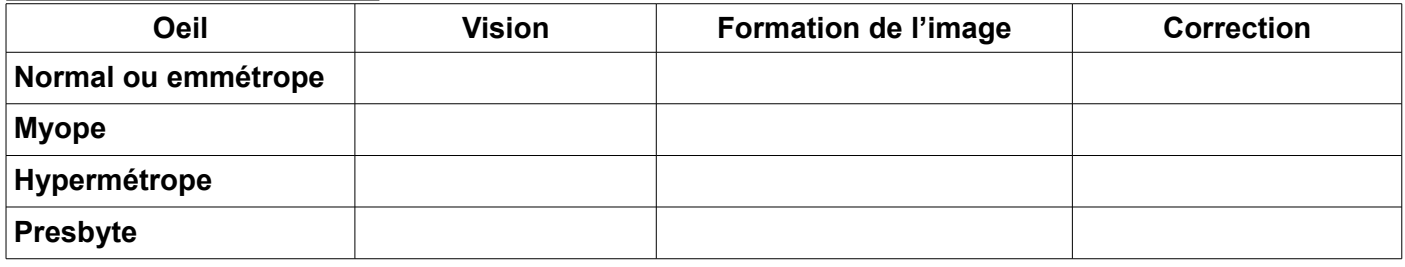

## **Activité n°4 – Application – les lunettes**

Info : Les ophtalmologistes et les opticiens n'utilisent pas la distance focale f pour indiquer les lentilles correctrices. Il utilise la vergence de la lentille notée C et qui s'exprime en dioptrie (symbole : δ). Si la vergence est négative, c'est une lentille divergente, si elle est positive c'est une convergente.

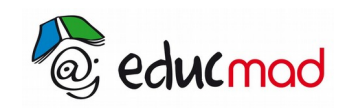

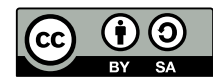

Application : Déchiffrer une ordonnance

Une ordonnance est présentée ci-contre.

L'ordonnance ci-contre a été prescrite à un patient. Les premiers chiffres indiquent la vergence des lentilles nécessaires à la correction des défauts de l'oeil de ce patient.

1. Identifier le type de lentille prescrite pour corriger chaque oeil. En déduire le défaut de chaque oeil. 2. En quelle unité sont donnés les chiffres indiquant la vergence des lentilles.

3. Calculer la distance focale des lentilles prescrites pour chaque oeil.

*Remarque : Le chiffre entre parenthèse indique l'astigmatisme du patient en dioptries et le nombre en degré indique l'orientation de son astigmatisme*

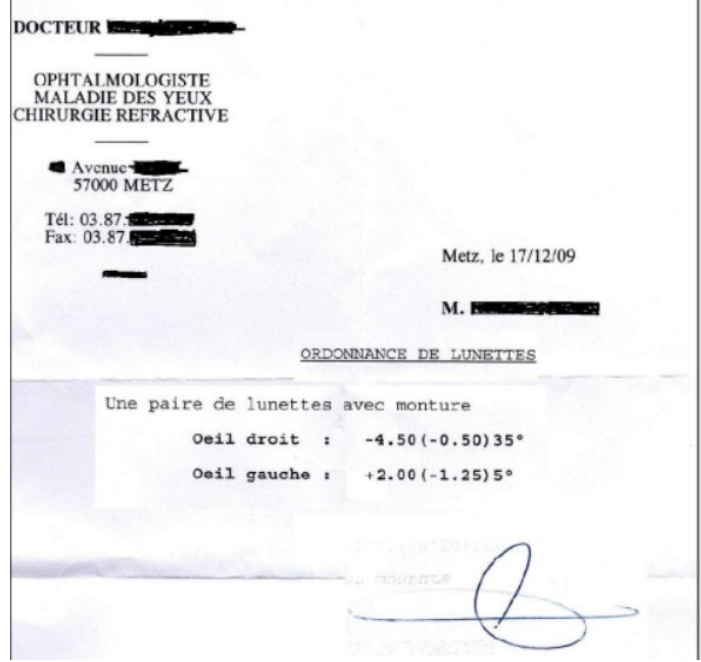